## Stručný obsah

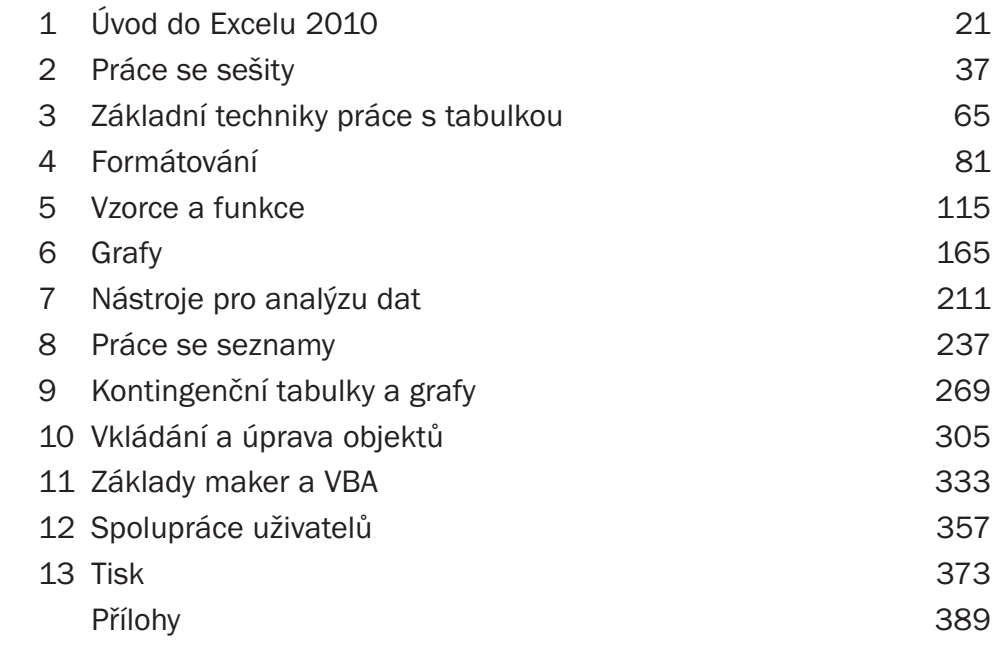

## Obsah

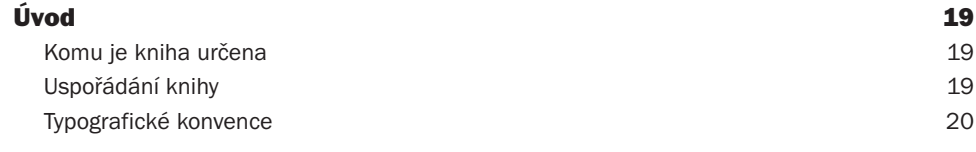

#### 1 Úvod do Excelu 2010 21

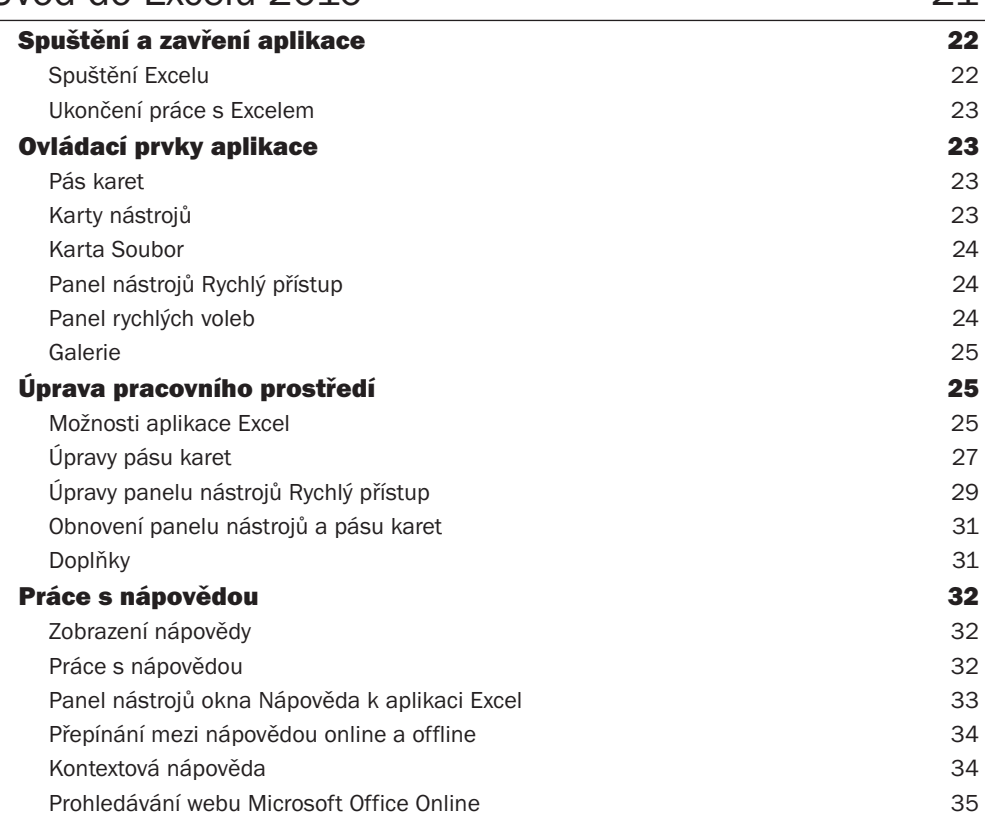

#### 2

#### Práce se sešity 37 Koncepce sešitu 38 Otevření a uložení sešitu 42 Šablony pro vytvoření nového sešitu 42 Vytvoření nového prázdného sešitu 43

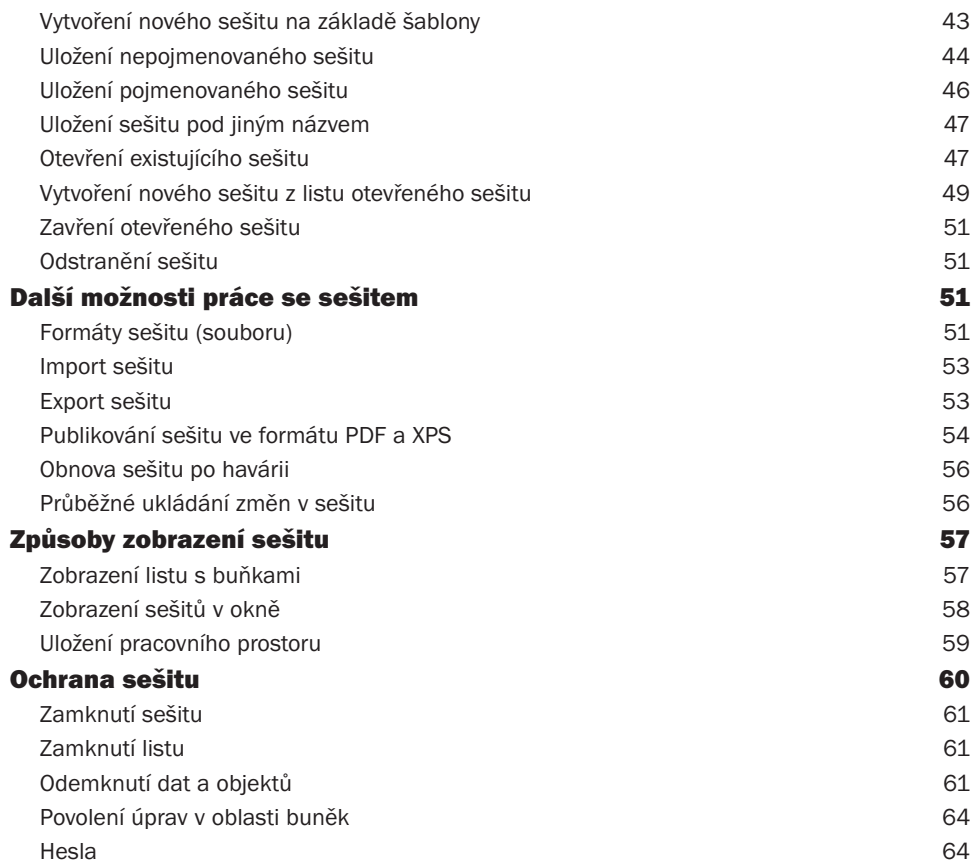

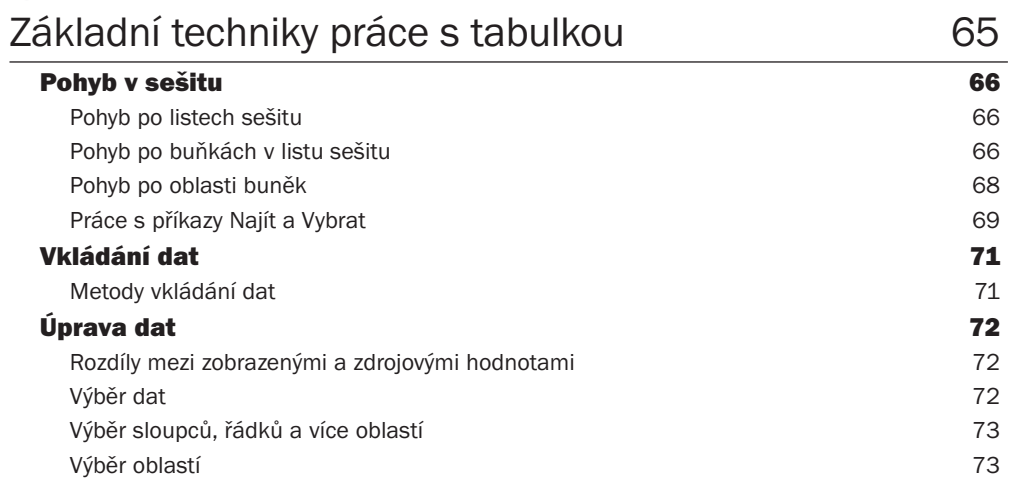

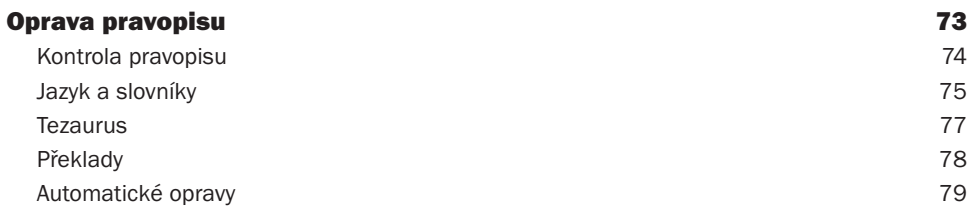

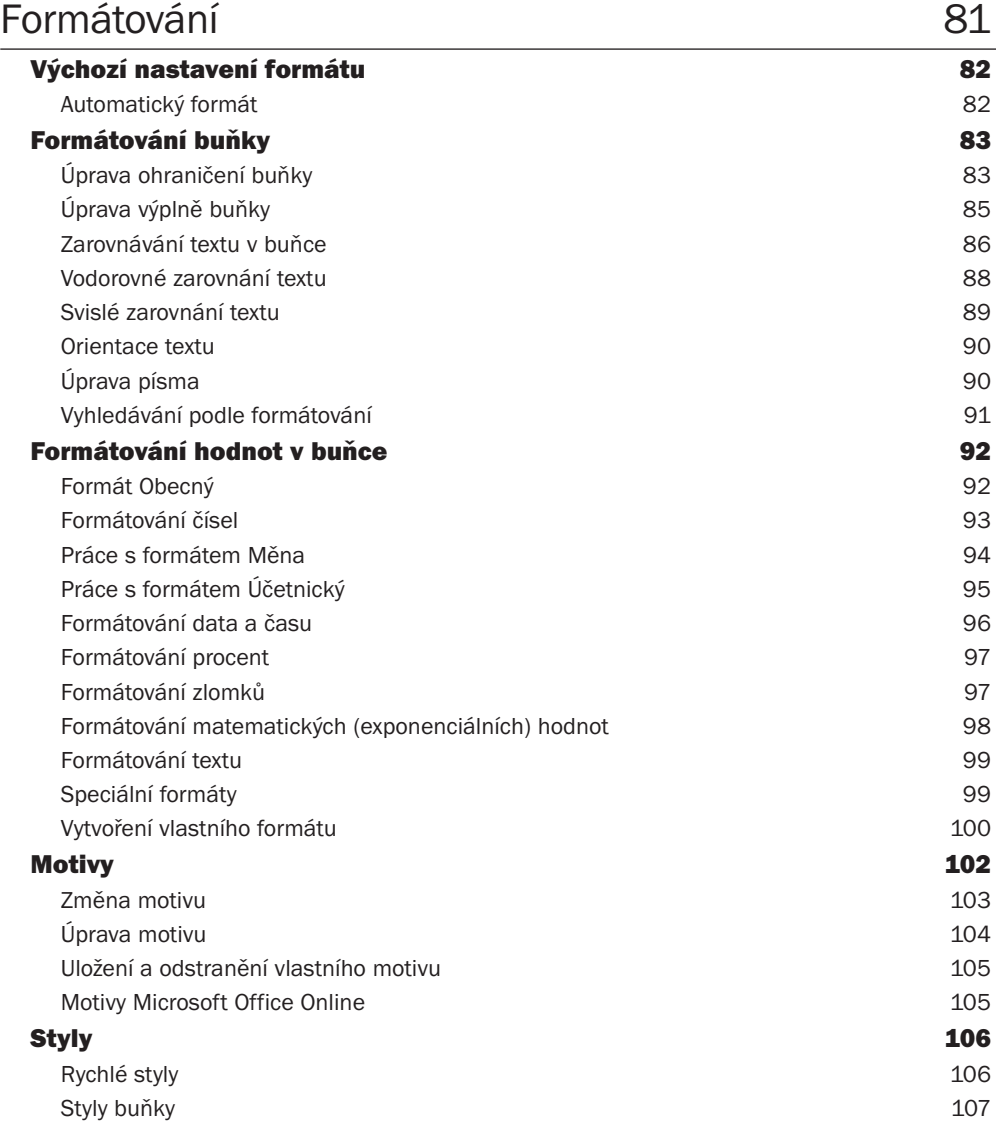

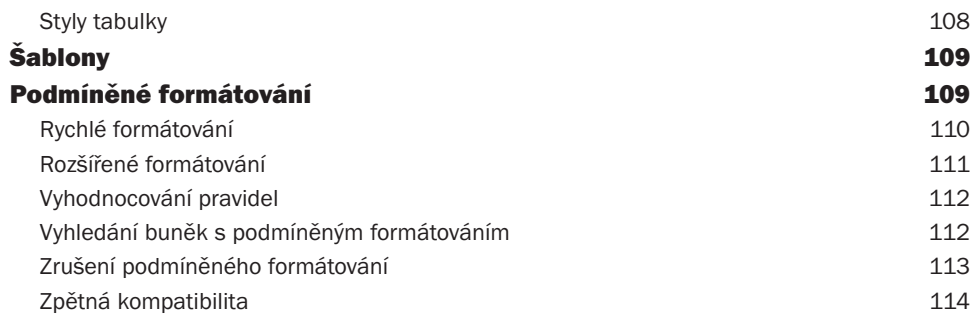

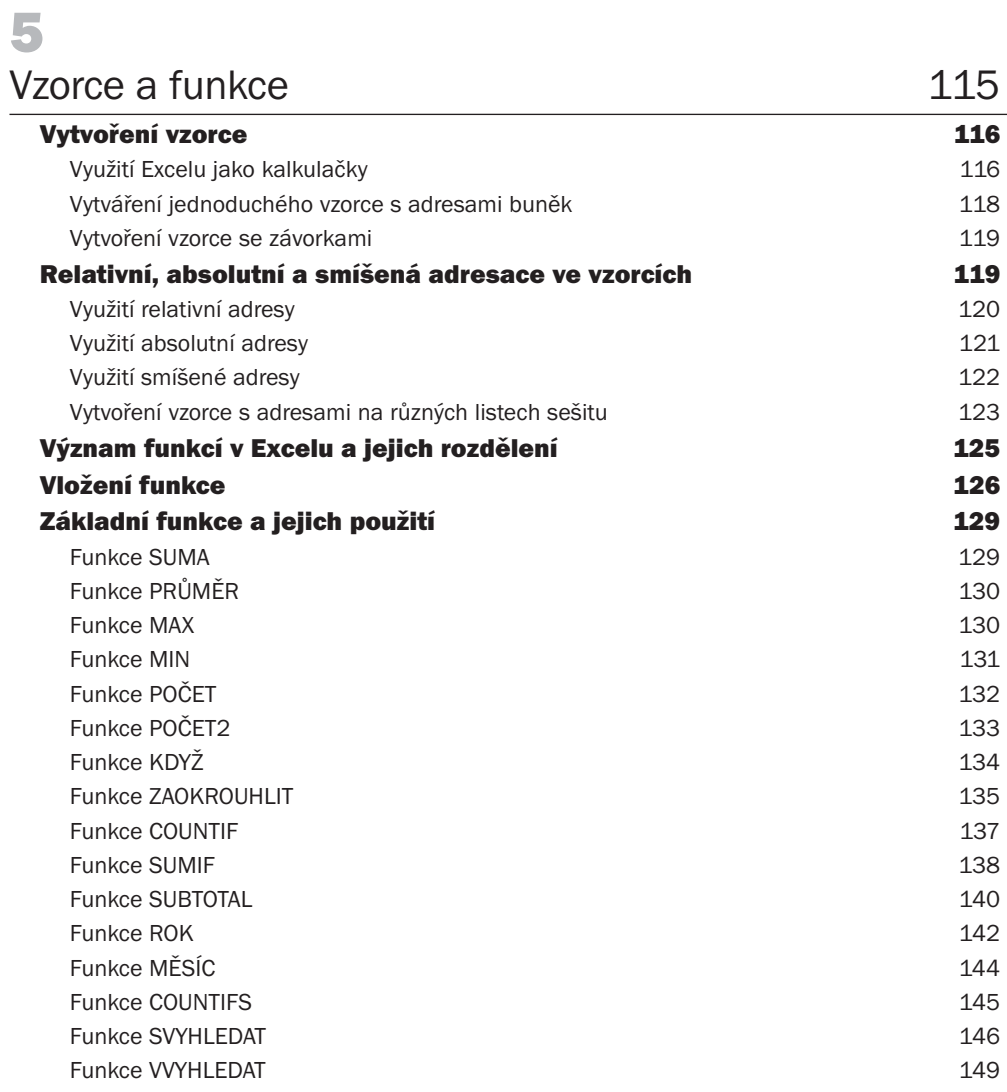

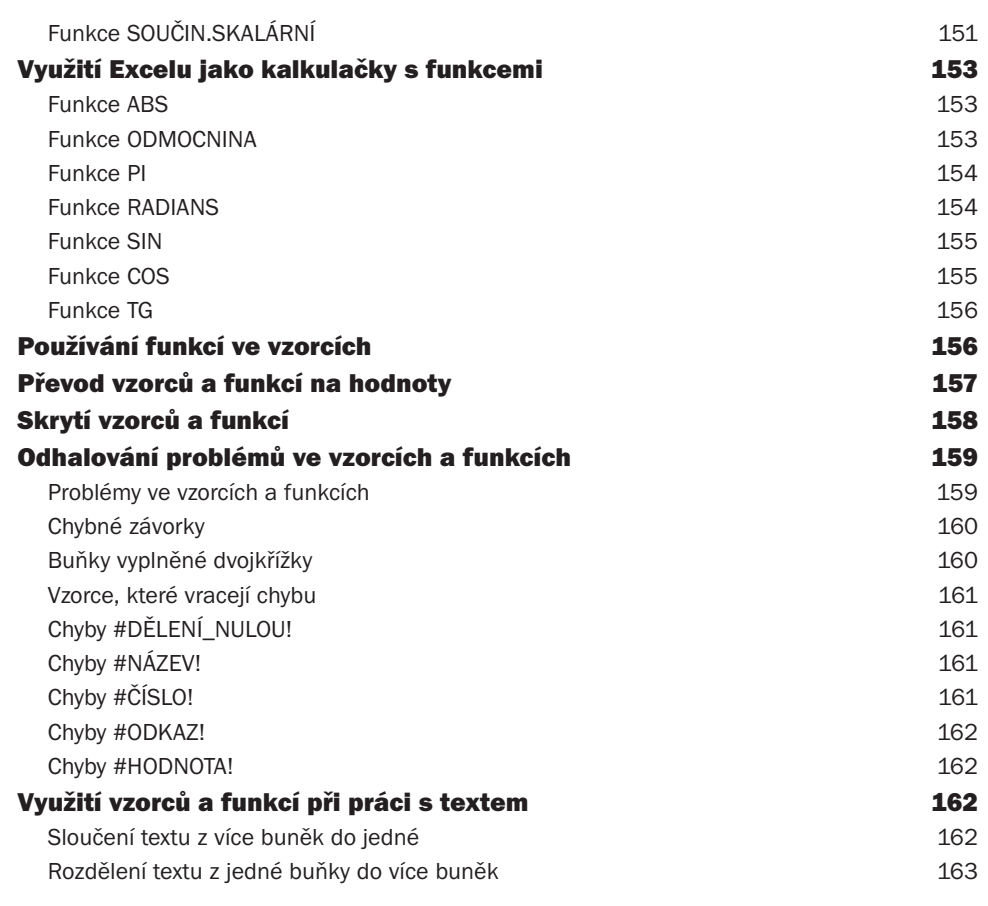

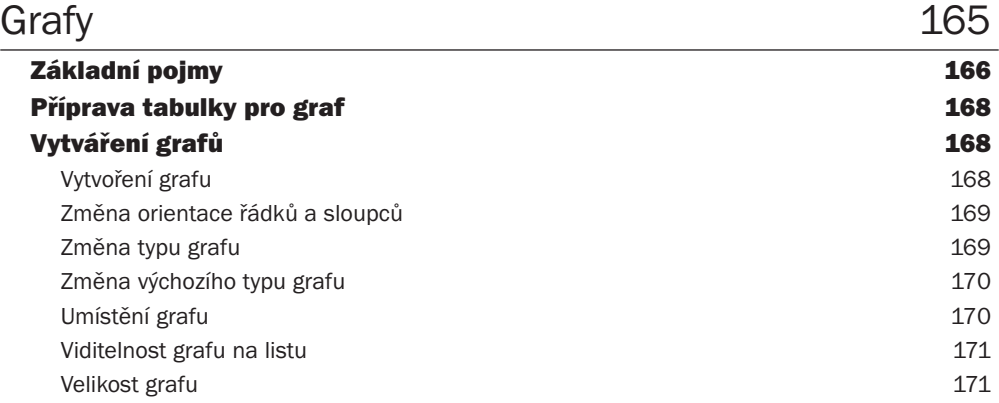

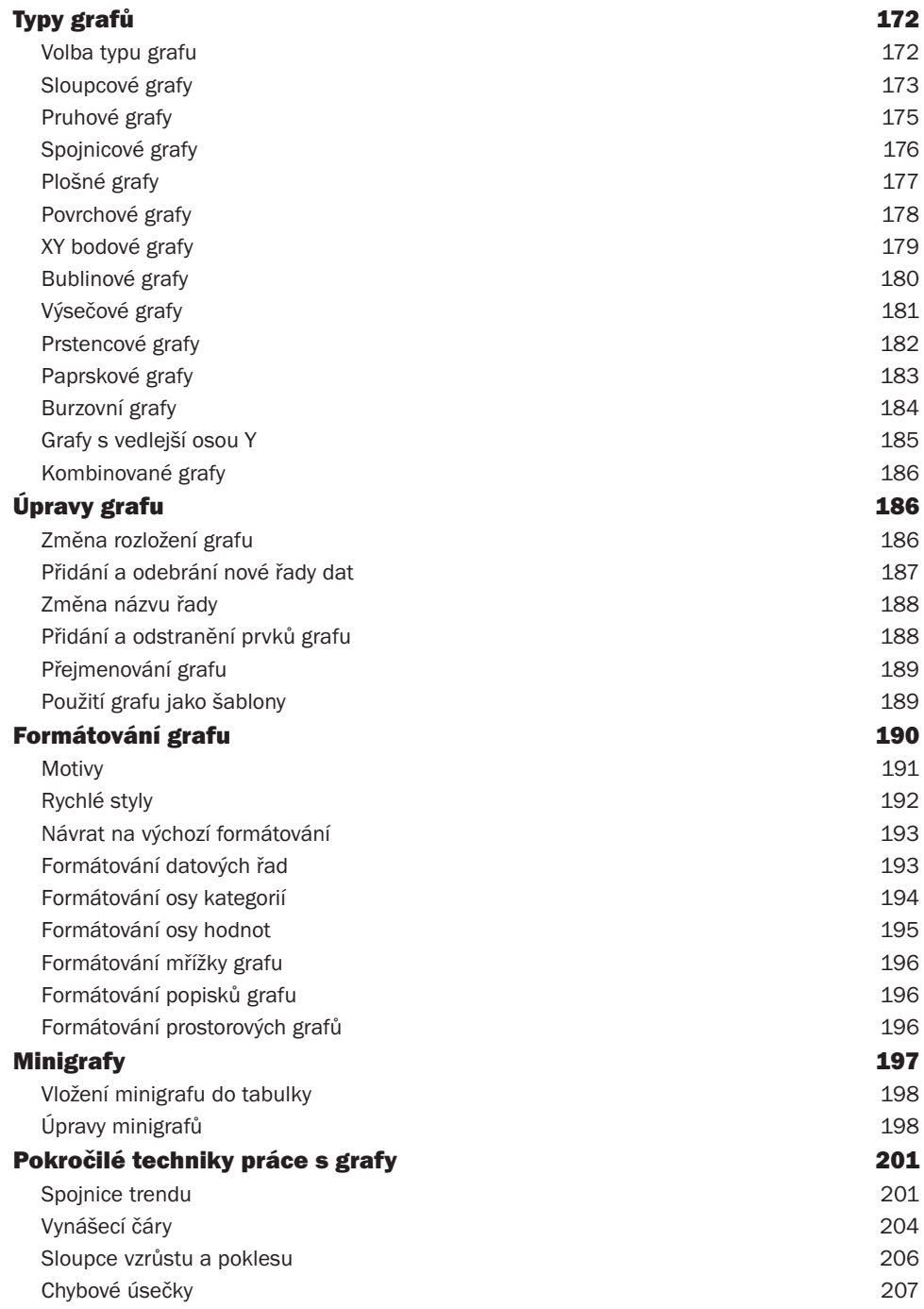

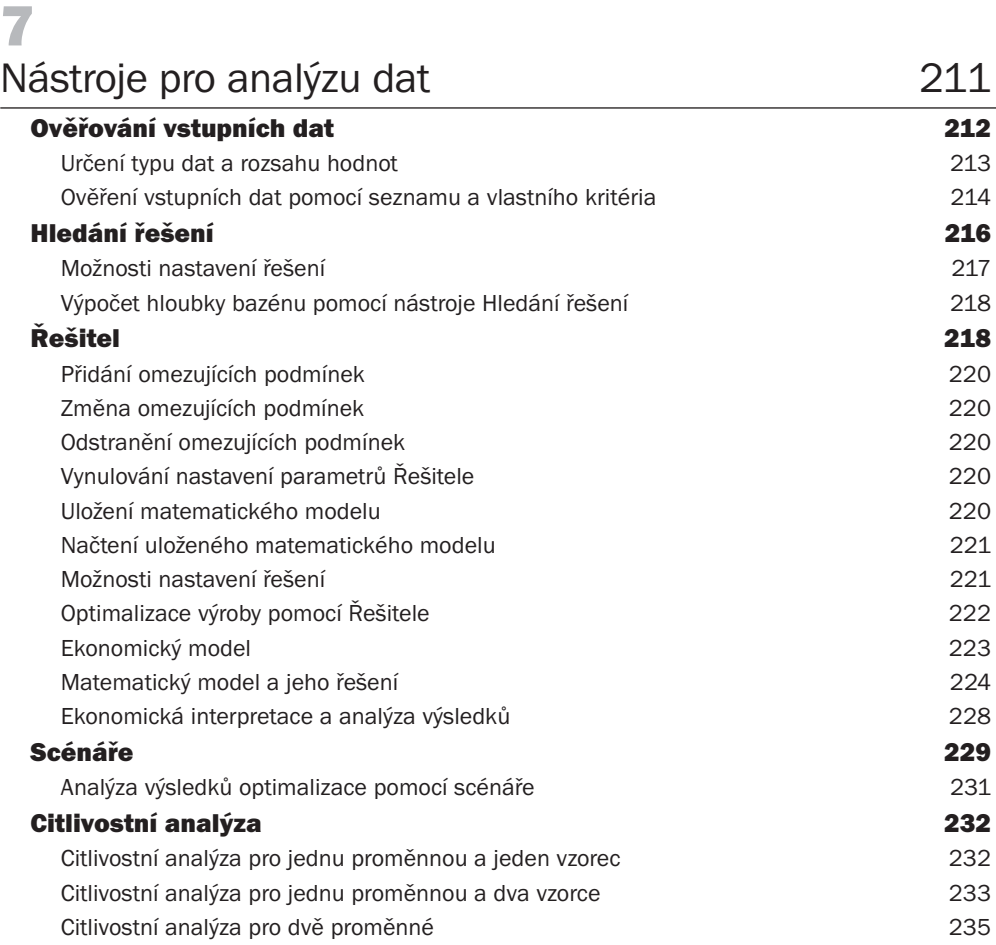

#### Práce se seznamy 237 Vytvoření seznamu a jeho koncepce 238 Koncepce seznamu 239 Vytvoření seznamu 239 Ověření vstupních dat 240 Seřazení seznamu 243 Seřazení seznamu podle textové položky **243** Seřazení seznamu podle číselné položky 244 Seřazení seznamu podle datumové položky 245 Seřazení seznamu podle vlastního seznamu 246

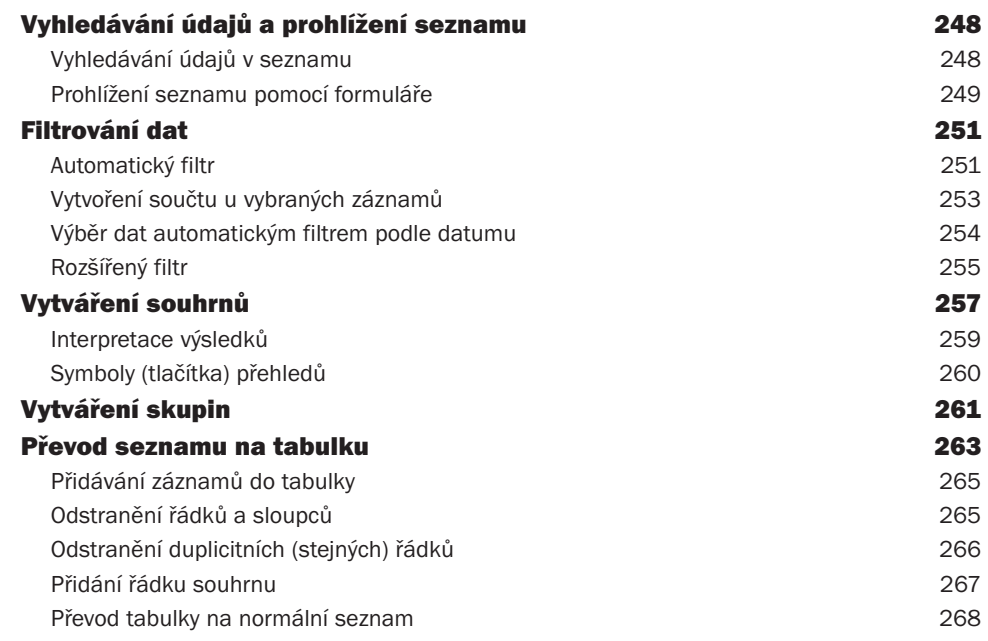

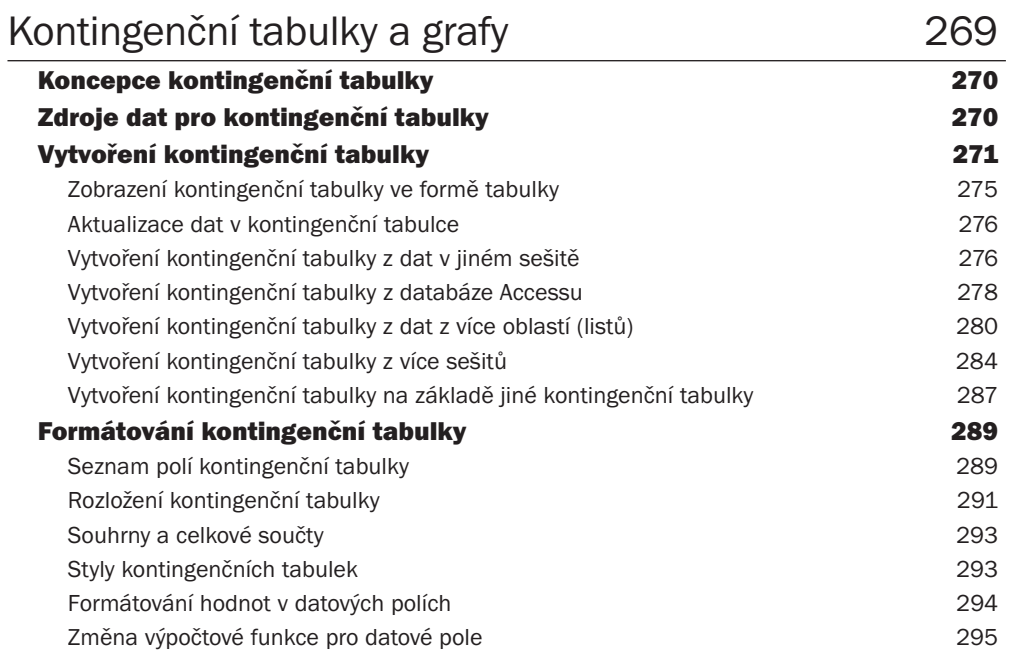

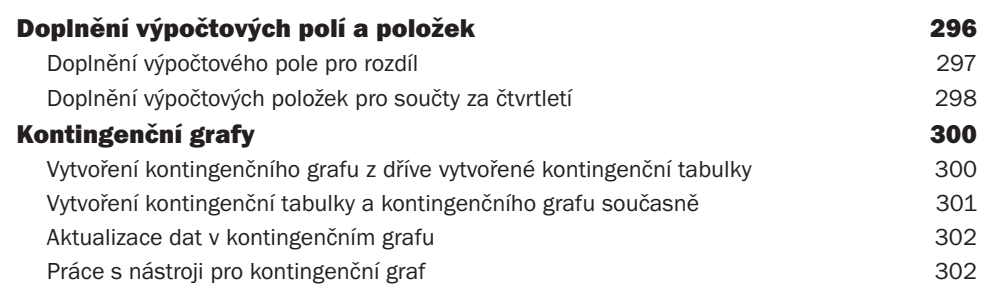

#### 10 Vkládání a úprava objektů 305

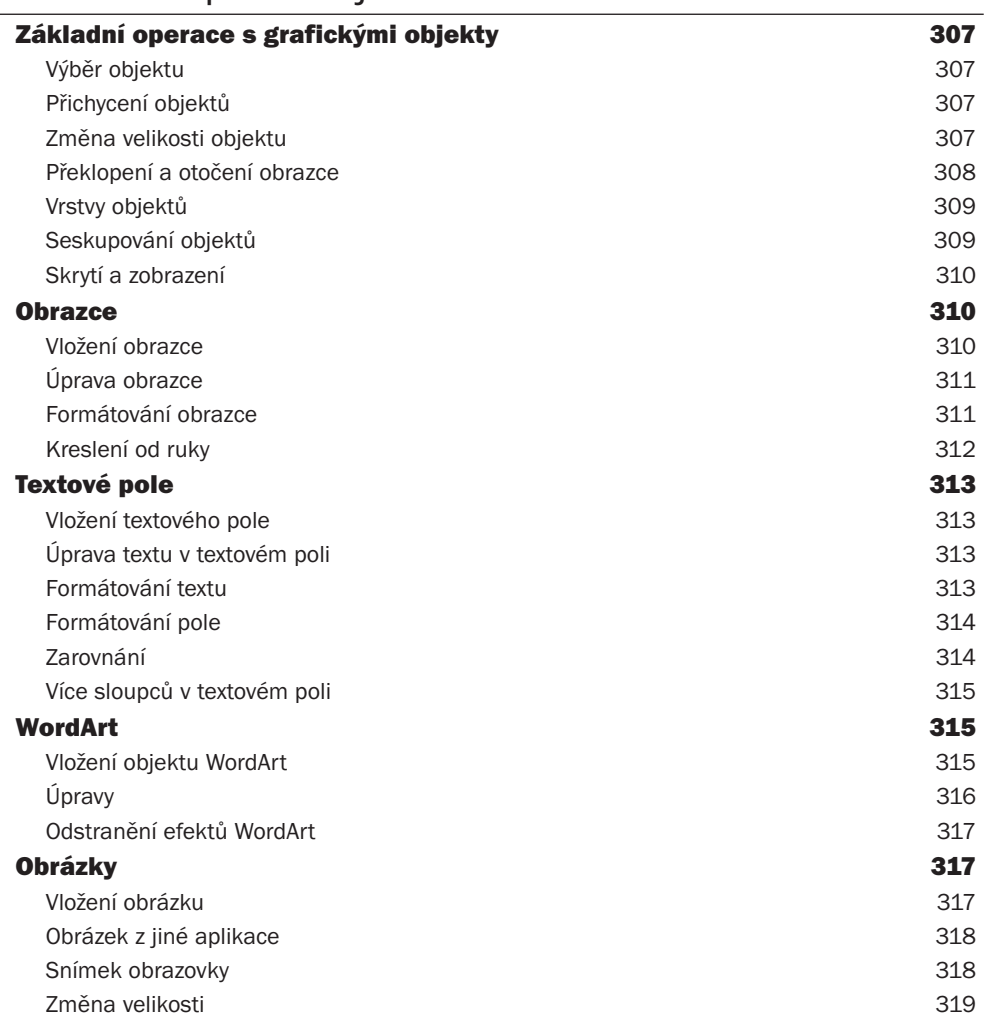

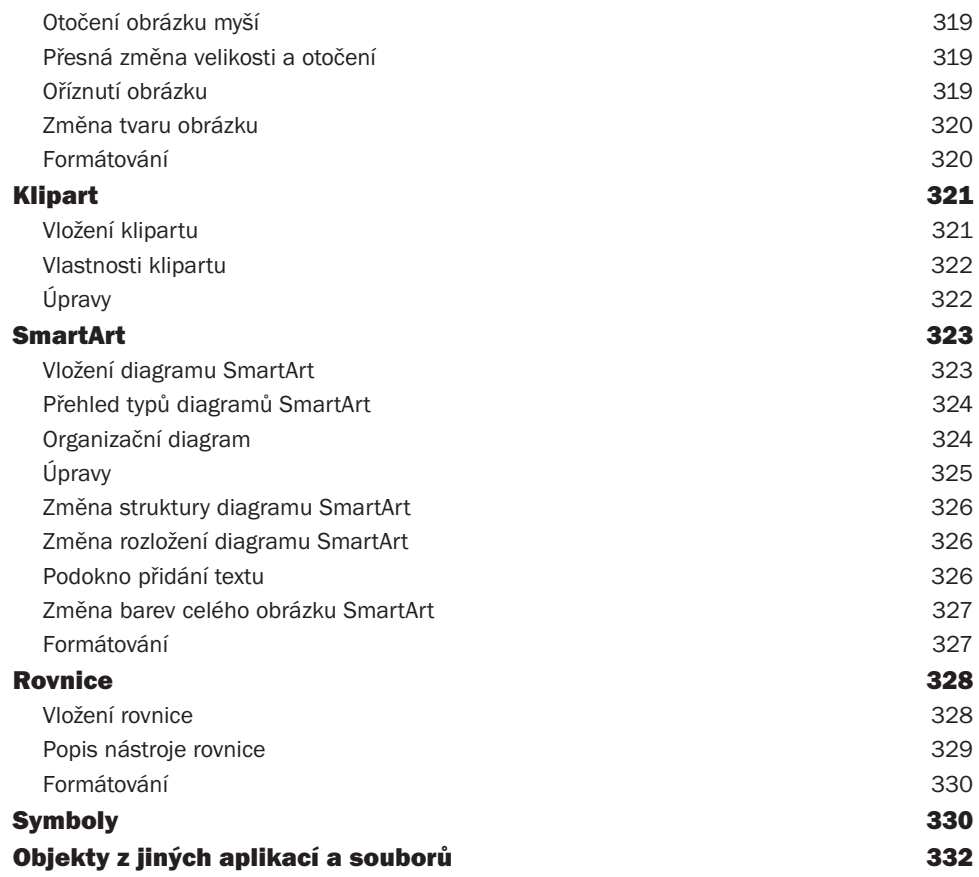

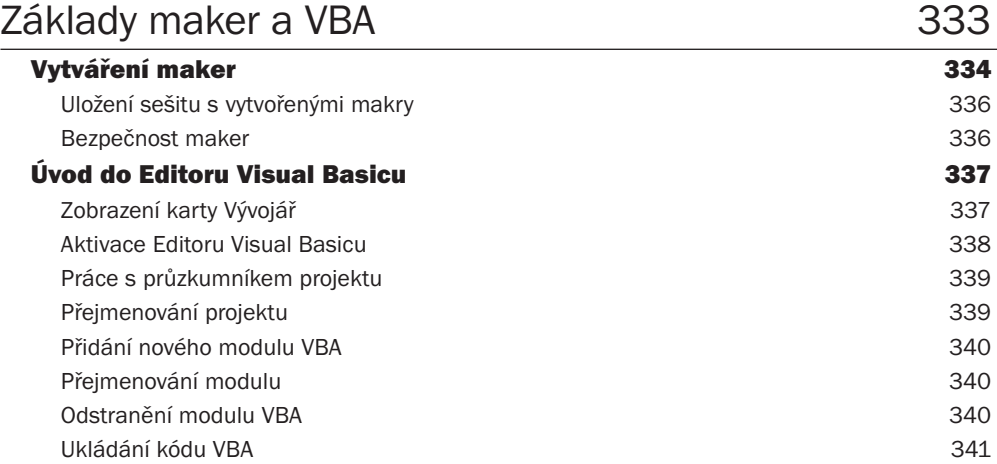

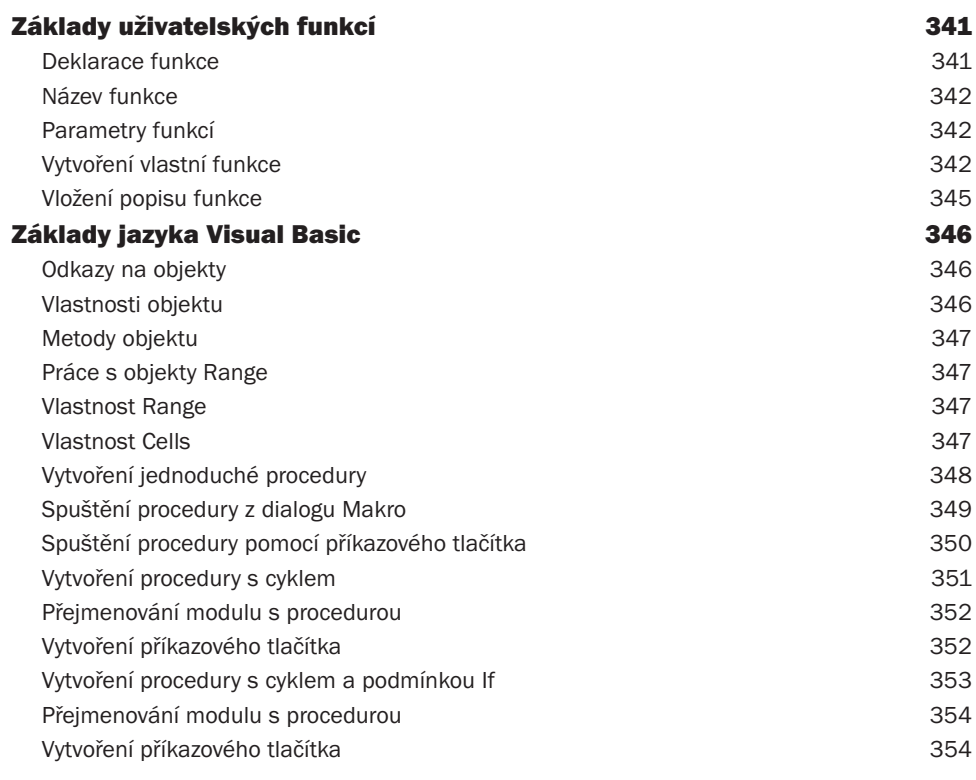

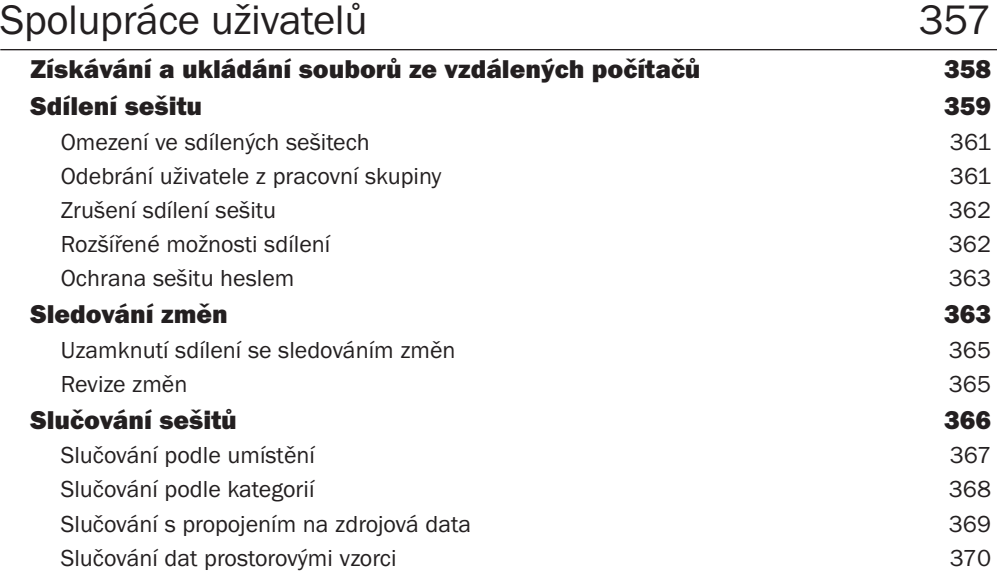

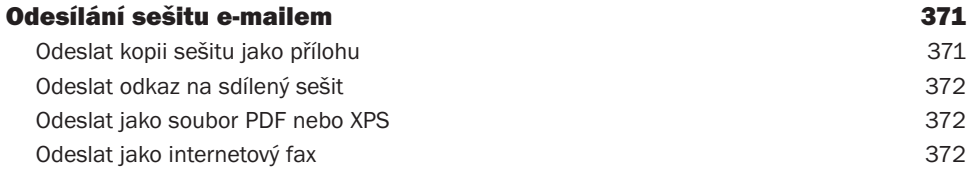

# **13**<br>Tisk

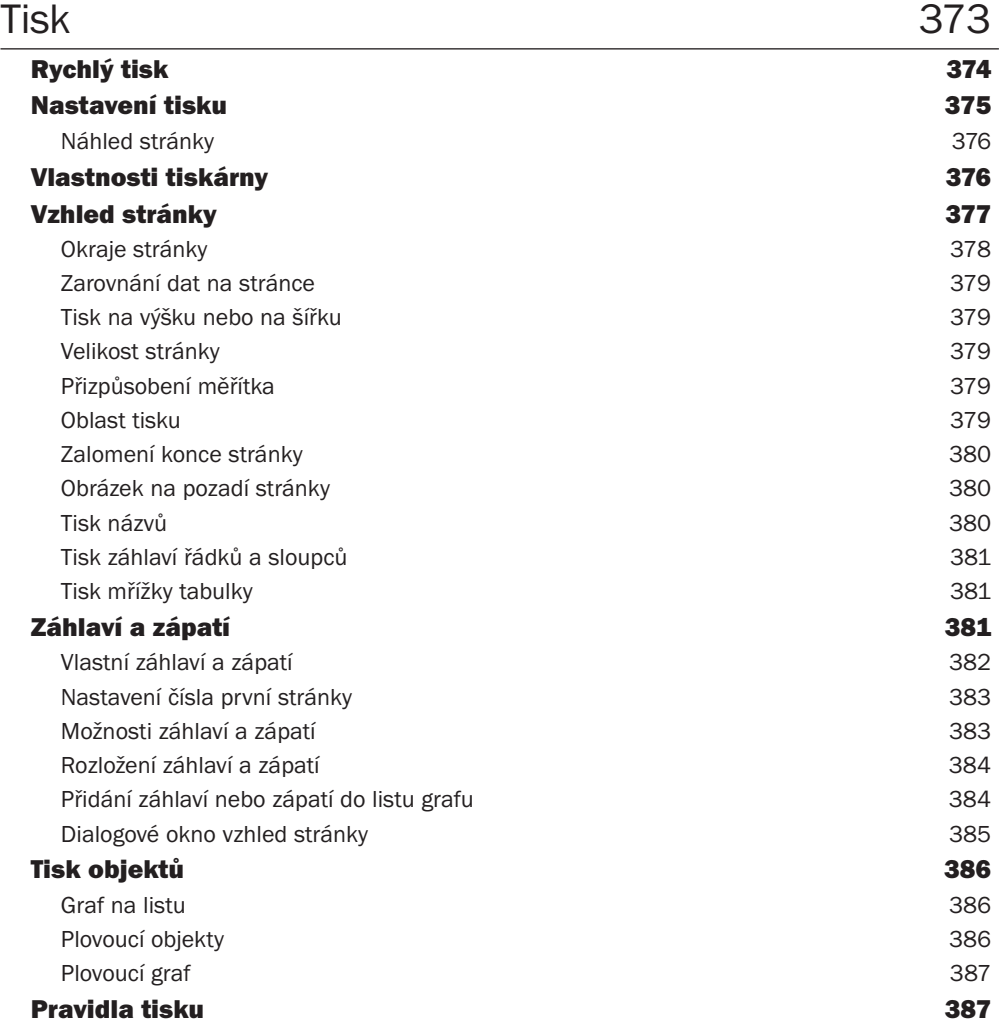

#### Obsah

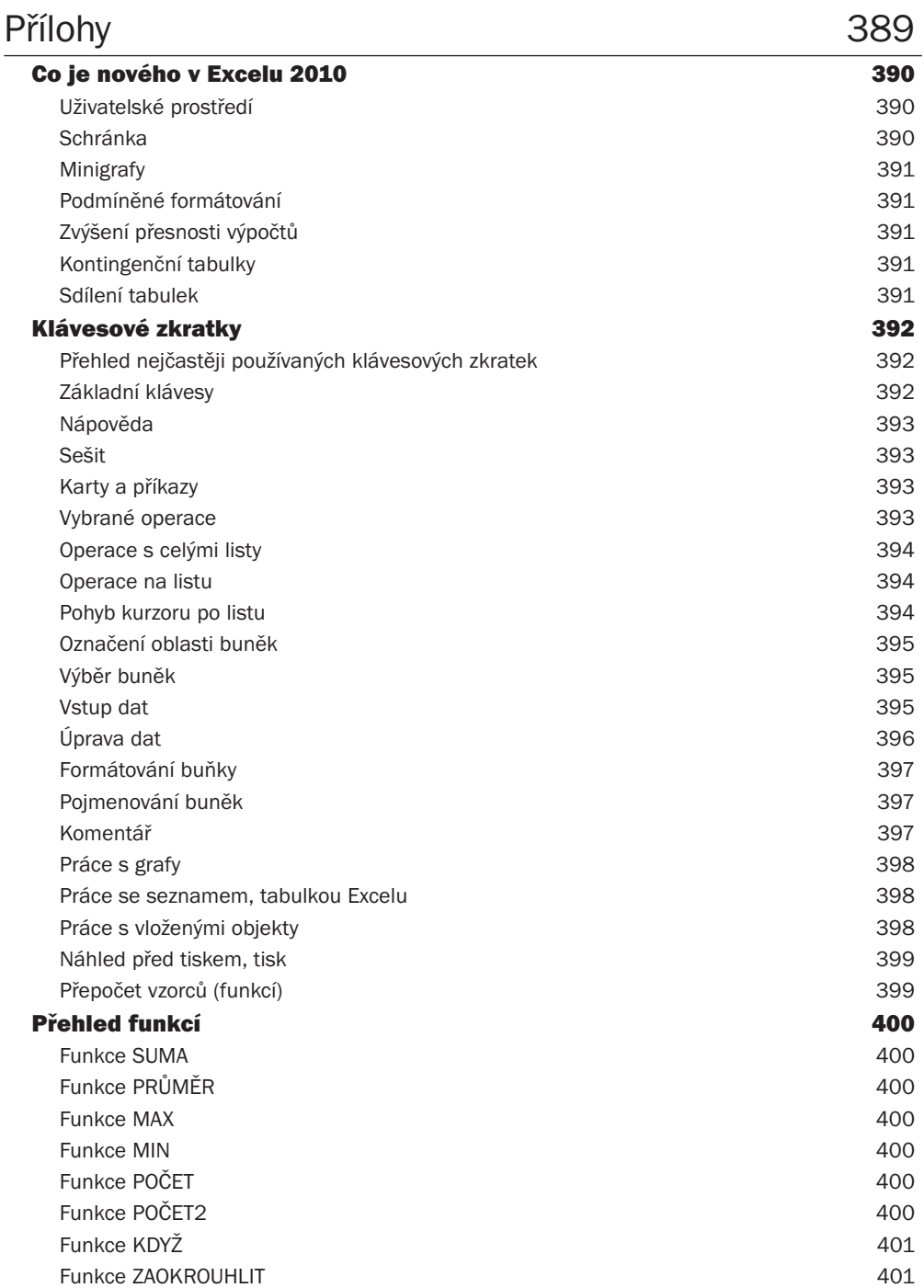

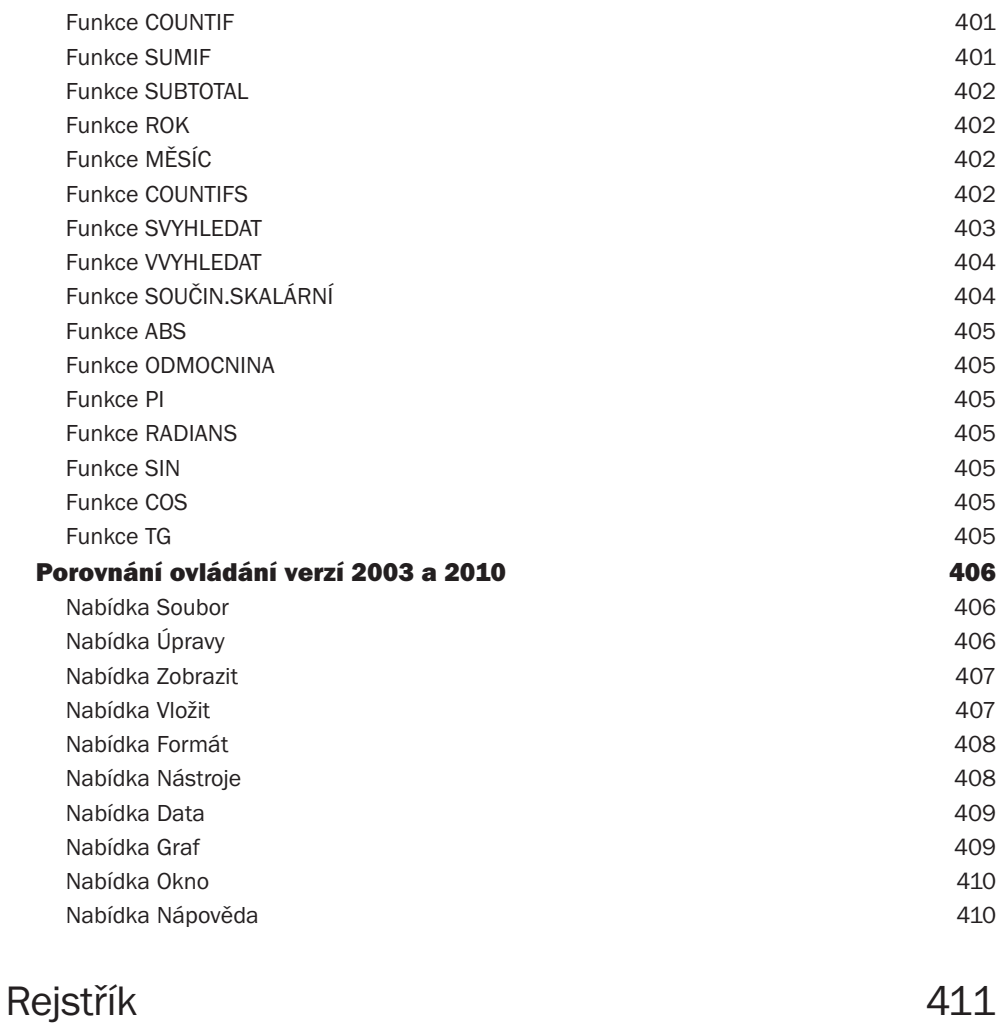

# Úvod

Excel je jeden z nejrozšířenějších programů, který je využíván ve firmách i pro soukromou potřebu. V Excelu jsou zpracovávány různé databázové seznamy, statistické a technické výpočty apod. Znalost Excelu je vyžadována téměř při všech výběrových řízeních na ekonomické a technické profese. Tato kniha je napsaná pro Microsoft Excel 2010. Mezi Excelem 2007 a 2010 není veliký rozdíl, a uživateli, který pracuje s Excelem 2007, by přechod na Excel 2010 neměl působit žádné problémy.

## Komu je kniha určena

Kniha je určena každému, kdo chce s Excelem pracovat. Je vhodná jak pro začátečníky, tak i pro pokročilejší uživatele, protože se věnuje i takovým tématům, jako jsou nástroje pro analýzu dat, práce se seznamy, kontingenční tabulky, makra a VBA. Knihu lze také používat jako učebnici Excelu pro základní, střední a vysoké školy a může být vhodným studijním materiálem pro školicí střediska.

## Uspořádání knihy

Kniha je členěna do jednotlivých kapitol, které tvoří samostatný celek. Pouze kapitoly 1, 2, 3 a 4 na sebe navazují a popisují základy práce s Excelem. Některá témata v těchto kapitolách byla zpracována na základě knih o Excelu, jejichž autor je Milan Brož, kterému patří poděkování za inspiraci k napsání těchto témat.

*První, druhá, třetí a čtvrtá kapitola* popisuje základní práci s Excelem, jako je práce se sešity, tvorba tabulek a jejich formátování.

*Pátá kapitola* se poměrně podrobně věnuje tvorbě vzorců a využívání funkcí pro výpočty. Využití vzorců a funkcí je ukázáno na praktických příkladech.

*Šestá kapitola* se zabývá grafickým zobrazením dat. Je zaměřena zejména na tvorbu grafů, volbu měřítek a formátování. Tvorba grafů je vysvětlena na praktických příkladech.

*V sedmé kapitole* je na příkladech ukázáno využití analytických nástrojů, jako jsou:

- -Ověřování vstupních dat,
- Hledání řešení,
- Řešitel*,*
- Scénáře,
- Citlivostní analýza.

*Osmá kapitola* se zabývá prací s databázovými seznamy, jako je například vytváření souhrnů, skupin a filtrování dat.

*V deváté kapitole* je poměrně podrobně popsána analýza dat za pomoci kontingenčních tabulek a grafů.

*Desátá kapitola* se zabývá vkládáním a úpravou objektů (například obrázků) a editorem rovnic.

*V jedenácté kapitole* je ukázáno zaznamenávání maker, tvorba uživatelských funkcí a vytváření jednoduchých procedur.

*Dvanáctá kapitola* ukazuje, jak je možné sdílet sešity, slučovat data a aktualizovat data z jiných sešitů.

*Třináctá kapitola* se zabývá nastavením vzhledu stránky a různých parametrů pro tisk.

*Předpokládané znalosti*. Kniha se zabývá výukou základů Excelu, a proto nepředpokládá žádné předběžné znalosti.

Poděkování patří spoluautorům: *Pavlu Simrovi* za vypracování první, šesté, desáté, dvanácté a třinácté kapitoly a *Květuši Sýkorové* za vypracování druhé, třetí a čtvrté kapitoly.

I přes péči, která byla věnována tvorbě této publikace, nelze vyloučit možnost výskytu chyb. Autor proto nepřebírá žádné záruky ani právní odpovědnost za použití uvedených informací a z toho plynoucích důsledků.

Veškeré osoby a uvedená jména v této knize jsou pouze ilustrativní a fiktivní, a jakákoliv podobnost s osobami žijícími je čistě náhodná. V knize jsou použity zjednodušené praktické příklady, které mají výukový charakter. V příkladech jsou použitá modelová data.

### Typografické konvence

Kromě základního textu, logicky členěného do kapitol podle tématu, v knize naleznete také poznámky, zajímavé tipy a důležitá upozornění. Tyto speciální odstavce jsou v textu indikovány grafickými ikonami Poznámka, Důležité a Tip:

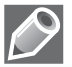

Tímto symbolem jsou označeny doplňující informace a poznámky na okraj.

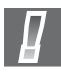

Tato ikona varuje před rizikovými operacemi a upozorňuje na důležité skutečnosti.

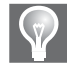

V takto označených odstavcích se dozvíte užitečné tipy, které obohatí, zefektivní a zrychlí vaši práci.

Nadpisy kapitol jsou členěny podle úrovní. Běžný výkladový text je psán obyčejným textem, položky uživatelského rozhraní jsou zvýrazněny tučným řezem písma; webové, e-mailové a místní adresy, důležité pojmy a uživatelsky vytvářené objekty jsou zvýrazněny *kurzivou*.

Jiří Barilla